## **TEAMS TIME CARD CORRECTION FORM**

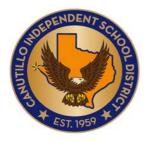

| Date:             | Employee ID: |   |
|-------------------|--------------|---|
| Employee Name:    |              | - |
| ampus/Department: |              | _ |

## Instructions:

- 1. In the boxes provided below indicate the date in which the correction is needed.
- 2. Write in the correct IN and OUT swipes for the day indicated.
- 3. Select an edit reason for the day.
- 4. Write any comments in regards to edit reason if needed.

| Swipe Corrections        | Swipe Corrections        | Swipe Corrections        |  |
|--------------------------|--------------------------|--------------------------|--|
|                          |                          |                          |  |
| Date:                    | Date:                    | Date:                    |  |
| IN OUT                   | IN OUT                   | IN OUT                   |  |
|                          |                          |                          |  |
|                          |                          |                          |  |
| Absence Correction       | Absence Correction       | Absence Correction       |  |
| Absence correction       | Absence Correction       | Absence correction       |  |
| Date:                    | Date:                    | Date:                    |  |
|                          |                          |                          |  |
| Edit Absence Reason:     | Edit Absence Reason:     | Edit Absence Reason:     |  |
|                          |                          |                          |  |
| Edit Absence Pathway:    | Edit Absence Pathway:    | Edit Absence Pathway:    |  |
|                          |                          |                          |  |
| Edit Absence Hours:      | Edit Absence Hours:      | Edit Absence Hours:      |  |
|                          |                          |                          |  |
| Edit Reasons:            | Edit Reasons:            | Edit Reasons:            |  |
|                          |                          |                          |  |
| Missing Swipe            | Missing Swipe            | Missing Swipe            |  |
| Incorrect Swipe Sequence | Incorrect Swipe Sequence | Incorrect Swipe Sequence |  |
| Edit Absence             | Edit Absence             | Edit Absence             |  |
| Enter Absence            | Enter Absence            | Enter Absence            |  |
| Comments:                |                          |                          |  |
|                          |                          |                          |  |
|                          |                          |                          |  |
|                          |                          |                          |  |
|                          |                          |                          |  |
|                          |                          |                          |  |
| Employee Signature       |                          | Date                     |  |
|                          |                          |                          |  |
| Supervisor Signature     |                          | Date                     |  |